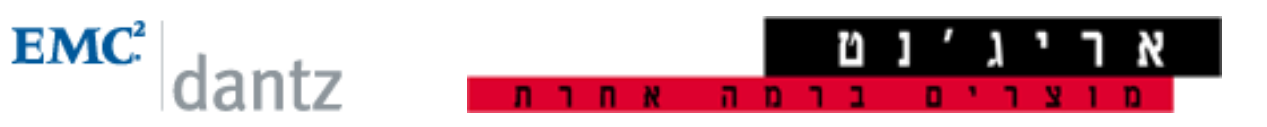

## חמשת הסיבות המובילות מדוע Retrospect היא הפתרון הטוב ביותר לעסקים קטנים ובינוניים

➁❽❽➄❻➀❹➍☎➁❽⑩➍❻➂☎➁❽➎➌➍➀☎➎❽➄❹❿➅❻❹☎❸➄❽➂⑨☎➎❽❼➂❹❼❹⑨☎❸➄❶❸☎➋➈➅➀☎❸❷➆❹➄☎EMC Dantz☎➎❽⑩➂☎Retrospect מחשבים ניידים ויישומים חיוניים בעסקים קטנים ובינוניים (SMB) ובארגונים מבוזרים. משך למעלה משני עשורים, הגנה תוכנת Retrospect על אלפי עסקים ומליוני מחשבים ברחבי העולם מפני איבוד מידע וכשלון מערכת. Retrospect זכתה במספר רב של פרסים ובהערכה רבה בקרב תעשיית המידע בכל הנוגע לקלות השימוש, ➁❽❽❷❹❻❽❽❸☎➁❽❽❿➌➊❸☎➎⑨☎➋➈➅➀☎❽❷❿☎➎❽➄➍❷❻☎❸❽❶❹➀❹➄❿❼☎❸➀❽➆➈➂☎Retrospect☎❸❸❹⑩❶☎➎❹➄❽➂⑨❹☎➋❹❽❷☎➎❹➌❽❸➂ ❝➁❽❽❼❽➌➋☎➁❽❻❼➍☎❸➍❽➂❻⑩☎➁❽❽➄❹➄❽⑩❹☎➁❽➄❼➋☎➁❽➄❹❶➌⑨➀

❸➊➌❸❹☎❸➄➋➎❸➀☎➆❷❽➂❸☎➎❹❿➌➆➂☎❽➀❸➄➂➂☎➁❽⑩⑨➍➂☎➁❹➂❽➄❽➂

תהליכי הגבוי מעודכנים אוטומטית כדי להבטיח שכל המחשבים מוגנים ללא צורך בהתערבות ידנית. בעבודה עם ➇❽➋➂❹☎➋➀❻☎❽❹⑩❶☎❻❽❼⑩❸➀☎❽❷❿☎➁❹❽☎❽❷➂☎➁❽➍❷❻☎➁❽❼➈❽➌➋➅☎⑩❹➎❿➀☎➁❽➍➌❷➄☎➁➄❽⑨☎➆❷❽➂❸☎➎❹❿➌➆➂☎❽➍➄⑨☎Retrospect

◆☎➀➍☎➋❹❽❷⑩☎☎➌❹❺❻➍❹☎➌❽❸➂☎❽❹⑩❶ ☎

רק תוכנת Retrospect יודעת לספק גבוי פרוגרסיבי, אינקרמנטלי, מהיר תוך שמירה על שחזור מדויק ב-100%. במהלך כל גבוי, התוכנה מרכיבה רשימה של קבצים ותיקיות שגובו. Retrospect תשתמשת ברשימה זו כדי לבחור את המידע הספציפי הנחוץ לביצוע שחזור מדויק. מאחר ותוכנות אחרות אינן מתעדות את החומר שגובה, הן חייבות לשחזר את כל החומר בנוסף לכל תוספת או פער רלבנטי - תהליך המביא לשחזור לא נכון הכולל קבצים ותיקיות שנמחקו, הוזזו או שמם שונה.

⑨➀➂☎➃❹❻❼⑩➀☎➁❽❽❹⑩❶☎➌➈➅➂☎➎➌❽➊❽

יודעת ליצור, בקלות, מספר סטים של גיבויים, למדיות שונות, כדי לשפר את בטיחות המידע במקרה (Retrospect של נפילת מערכת. ניתו לשמור סט אחד מחוץ למשרדי החברה לגבוי מושלם.

Mac OS X תקליטור הנצלה, שניתן לעלות ממנו, במערכת

ניתן להביא כל תיקיה, קובץ או דיסק לכל מצב קודם בו בוצע גבוי - כולל שחזור מערכת ההפעלה עצמה. תקליטור המוצר עצמו מהווה תקליטור הנצלה שניתן לעלות ממנו במערכת Mac OS X. ניתן לייצר תקליטור ❜☎➎❿➌➆➂☎➁❽➊❽➌➂❸☎➁❽⑩➍❻➂☎➌❹⑩➆☎❹➄➂➂☎➎❹➀➆➀☎➃➎❽➄➍☎❸➀➊➄❸

➁❽❷❽❽➄☎➁❽⑩➍❻➂❹☎➁❽❽➄❻➀❹➍☎➁❽⑩➍❻➂☎➁❽➎➌➍☎➀➆☎❸➄❶❸

XP☎❷➆☎❜☎➎❹➄❹➀❻☎➁❽➎➌➍☎◗X☎❷➆☎❜☎❘☎➍❹❼➄❽➋➂☎➀➍☎❸➀➆➈❸☎➎❹❿➌➆➂☎➁❽➊❽➌➂❸☎➁❽⑩➍❻➂☎➀➆☎❸➄❶➂☎Retrospect ❽❹➊➌☎❶➌❷➂☎❽❑➈➆☎➁❽➄❽❹➂➂❹☎➎❽❼➂❹❼❹⑨☎➁❽❸❹❺➂☎➁❽❷❽❽➄☎➁❽⑩➍❻➂❹☎➁❽❽➄❻➀❹➍☎➁❽⑩➍❻➂☎➁❽➎➌➍☎Red Hat Linux❹ לביצוע גבוי כאשר הם מתחברים לרשת.